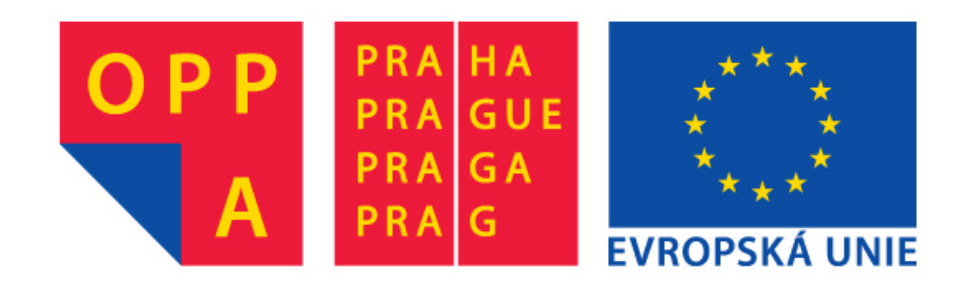

### **OI-OPPA. European Social Fund Prague & EU: We invest in your future.**

### CGAL number types Jaroslav Minařík

3.1415926535897932384626433832795028841971693993751058209749445

### *Double*

#### Double-precision binary floating-point format

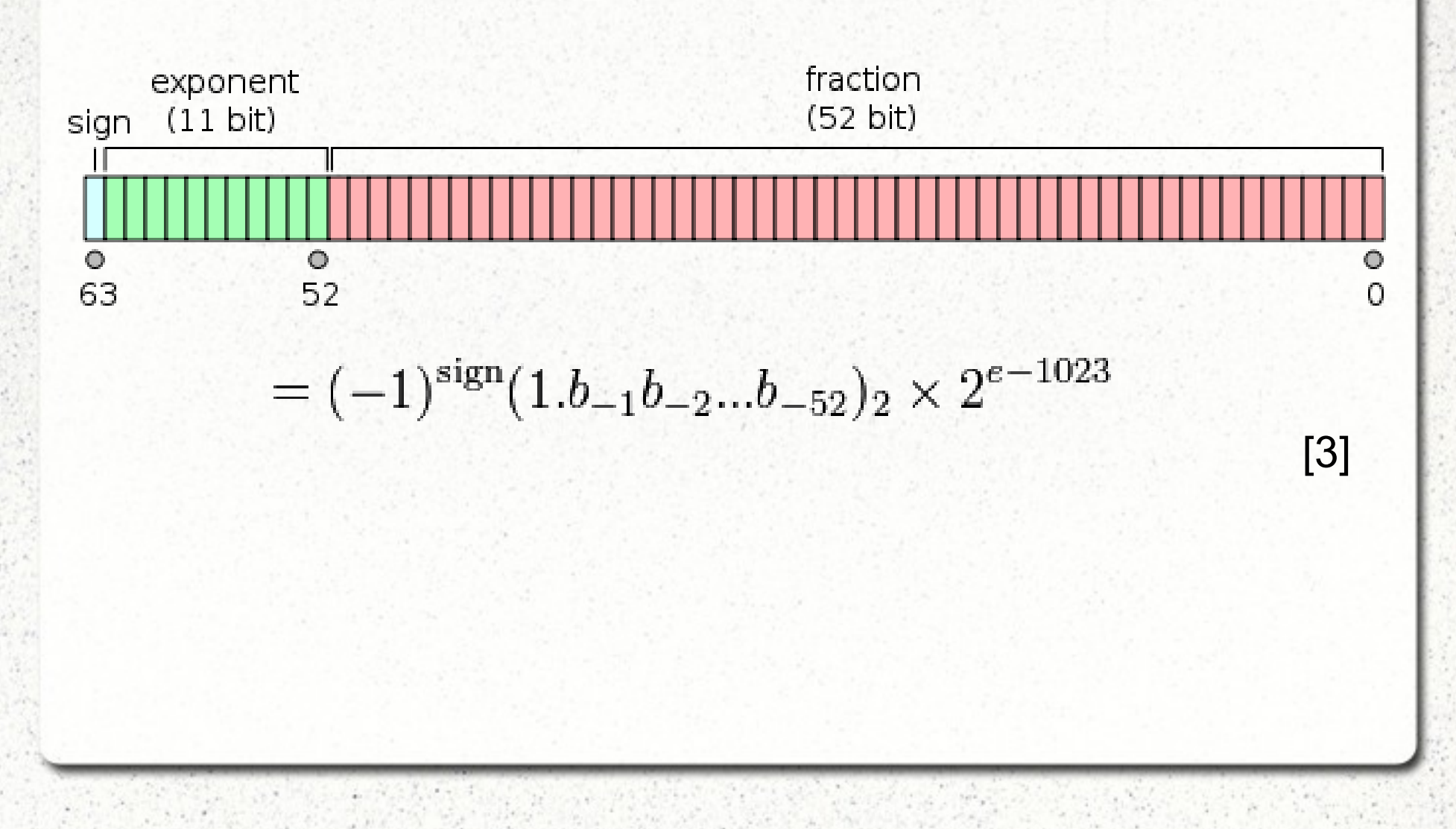

## *Number types, number types...*

int short int long int long long int float, double long double CORE::BigInt CORE::BigRat CORE::BigFloat CORE::Expr leda\_integer leda\_rational leda\_bigfloat leda\_real

mpz\_class mpq\_class Gmpz Gmpq Gmpzf Gmpfr Gmpfi MP\_Float Interval\_nt Lazy\_exact\_nt Quotient

# *Built-in number types*

- Float, double, long double
- Basic arithmetic and comparison operators
- CGAL: is finite(x)

# **MP\_Float**

- Multiple-precision
- $\bullet$  +  $*$  computed exactly
- Mantissa limited only by memory
- Can be initialized from std::stream
- Quadratic complexity for multiplications

```
approximate division(a,b)
approximate_sqrt(a)
```
# Lazy exact nt<NT>

- Approximates computation
- Returns exact output only if required
- Can be initialized from std::stream

### Lazy exact nt<NT>

set relative precision of to double(d) get relative precision of to double() exact()

approx() - returns interval containing the exact value

*CGAL::Lazy\_exact\_nt<CGAL::Gmpfr>*

# **Sqrt\_extension<NT,ROOT>**

• Square root extension of the form a0+a1\*sqrt(root)

*CGAL::Sqrt\_extension<int,int> extension(1,2,3); // represents 1+2\*sqrt(3)*

# **Quotient<NT>**

q.numerator() - returns a numerator of q. q.denominator() returns a denominator of q. to  $double(q)$  – approx. to q is valid $(q)$ is  $finite(q)$ sqrt(q)

*CGAL::Quotient<CGAL::MP\_Float>*

# **Gmpz**

- Arbitrary precision integer
- Supports bit shifts and bitwise operators

# **Gmpq**

- Rational number
- Initializable with numerator and denum.

# **Gmpzf**

- Multiple-precision floating-point type
- $em*2^e$ 
	- m arbitrary precision integer
	- $e$  long
- Operations  $+ *$  and integral division()

# **Gmpfr**

- Fixed precision floating-point type
- Uses rounding modes (nearest, zero, down, up)

get/set\_default\_precision() get/set\_default\_rndmode()

add(a,b) f.abs(Precision\_type p) f.sqrt(Precision\_type p) f.kthroot(int k, Precision type p) f.square(Precision\_type p)

### **Creation**

*CGAL::Gmpzf f( long int i); // creates Gmpzf initialized with i*

*CGAL::Gmpfr f( std::pair<CGAL::Gmpz,long> ie); // ie.first \* 2ie.second*

*CGAL::Gmpq q ( unsigned long n, unsigned long d); // fraction n/d*

*std::istream& in >> &q; // reads a number from in, then converts it to a Gmpq*

*typedef CGAL::Lazy\_exact\_nt<CGAL::Quotient<CGAL::MP\_Float> > NT; typedef CGAL::Cartesian<NT> K;*

### *LEDA number types*

# **leda\_integer**

- Integer of arbitrary length
- Exact computation in  $\mathbb Z$
- Limited by resources of computer

# **leda\_rational**

- Exact computation in R
- Limited by resources of computer

### *LEDA number types*

# **leda\_bigfloat**

- Variable precision floating-point type
- Rounding mode and precision (mantissa length) can be set

### **leda\_real**

• Operations  $+ - * / k$ -th root

#### *CORE number types*

# **BigInt**

• Exact in  $\mathbb Z$ 

# **BigRat**

● Exact in R

# **BigFloat**

- Variable precision floating-point type
- Rounding mode and precision can be set

### *Interval arithmetic*

# **Interval\_nt<Protected>**

- Represents intervals (double as endpoints)
- boolean Protected

# **Gmpfi**

• Represents intervals with Gmpfr endpoints

### *Interval arithmetic - interface*

- to double() middle of interval, approx.
- inf() lower bound
- sup() upper bound
- is point() true whether bounds are equal
- is same(interval) compares bounds
- do overlap(interval)

#### *Interval arithmetic - usages*

*CGAL::Interval\_nt<true> a ( double left, double right); // interval [left; right]*

*CGAL::Gmpfi b ( CGAL::Gmpfr left, CGAL::Gmpfr right, CGAL::get\_default\_precision() ); // interval [left; right]*

*CGAL::Gmpfi c; std::istream &is >> c; //Reads c from is. is must have the form [inf,sup], where inf and sup have valid Gmpfr input formats.*

*c.sqrt(Precision\_type p) // Returns the square root of i, with precision p. If p is not specified, the precision used is the maximum between i's precision and the default.*

### Thank you for your attention

### *Sources*

- [1] CGAL User and Reference Manual 3.9
- [2]<http://www.cgal.org/Manual/latest>
- [3] http://en.wikipedia.org/wiki/Double precision (image)
- [4] http://hacksoflife.blogspot.cz/2009/04/why-cgal.html

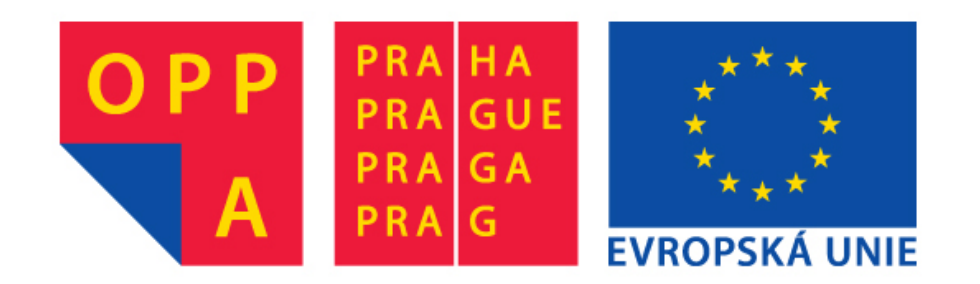

### **OI-OPPA. European Social Fund Prague & EU: We invest in your future.**